## Open Source IR Tools and Libraries

### Giorgos Vasiliadis, gvasil@csd.uoc.gr

### **CS-463 Information Retrieval Models**Computer Science Department University of Crete

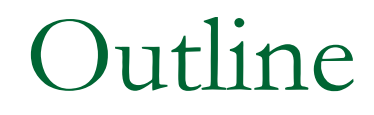

# ■ Google Search API Google

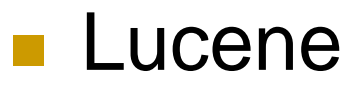

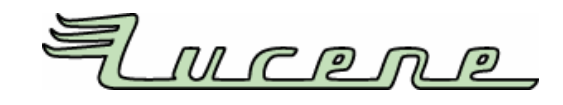

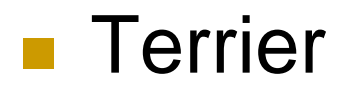

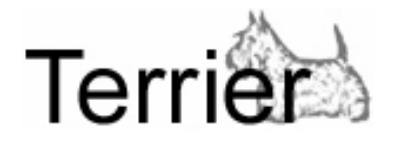

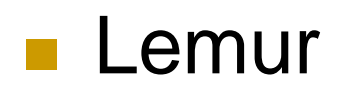

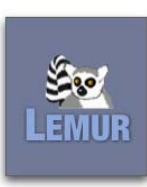

# Google Search API

Google

# Google Search API: Overview

- The API exposes the Google engine to developers.
	- □ You can write scripts that access the Google search in real-time.
- Google no longer issuing new API keys for the SOAP Search API.
- **Instead, Google provides an AJAX Search** API.
	- □ You can put Google Search in your web pages with JavaScript.

# Google Search API: SOAP

- Based on the Web Services Technology SOAP (the XML-based Simple Object Access Protocol).
- **Developers write software programs that connect** remotely to the Google SOAP Search API service.
- **Developers can issue search requests to Google's** index of billions of web pages and receive results as structured data, access information in the Google cache and check the spelling of words.

#### **Limitations**

- $\Box$ Default limit of 1,000 queries per day.
- $\Box$ Can only query for 10 results a time
- $\Box$  Can only access Google Web Search (not Google Images, Google Groups and so on).

# Google Search API: AJAX

- **Lets you put Google Search in your web** pages with JavaScript.
- **Does not have a limit on the number of** queries per day.
- Supports additional features like Video, News, Maps, and Blog search results.

# Google Search API: AJAX

#### ■ Web Search

- □ Incorporate results from <u>Web [Search](http://www.google.com/)[, News](http://news.google.com/)</u> [Search](http://news.google.com/), and [Blog Search](http://news.google.com/)
- **Local Search** 
	- □ Provides access to local search results from [Google](http://maps.google.com/) Maps.

#### Video Search

- $\Box$ Incorporate a simple search box
- $\Box$  incorporate dynamic, search powered strips of video and book thumbnails.

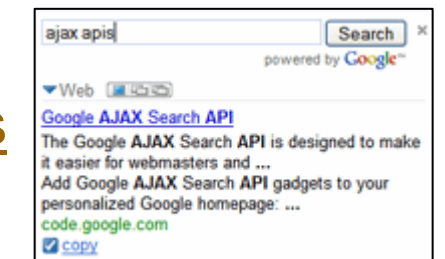

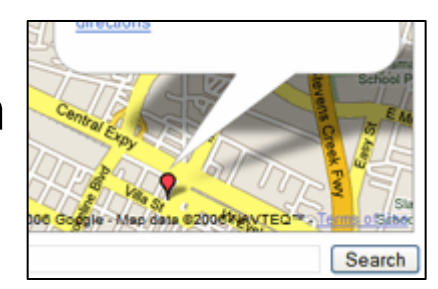

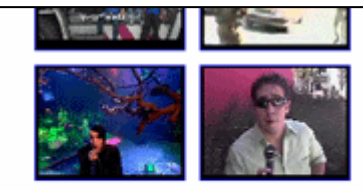

whatshot surfing comedy mtv christina jessica vwgti musicvideos whatsnew f1 mytruck googlepicks nascar ads

## Google Search API: Demo

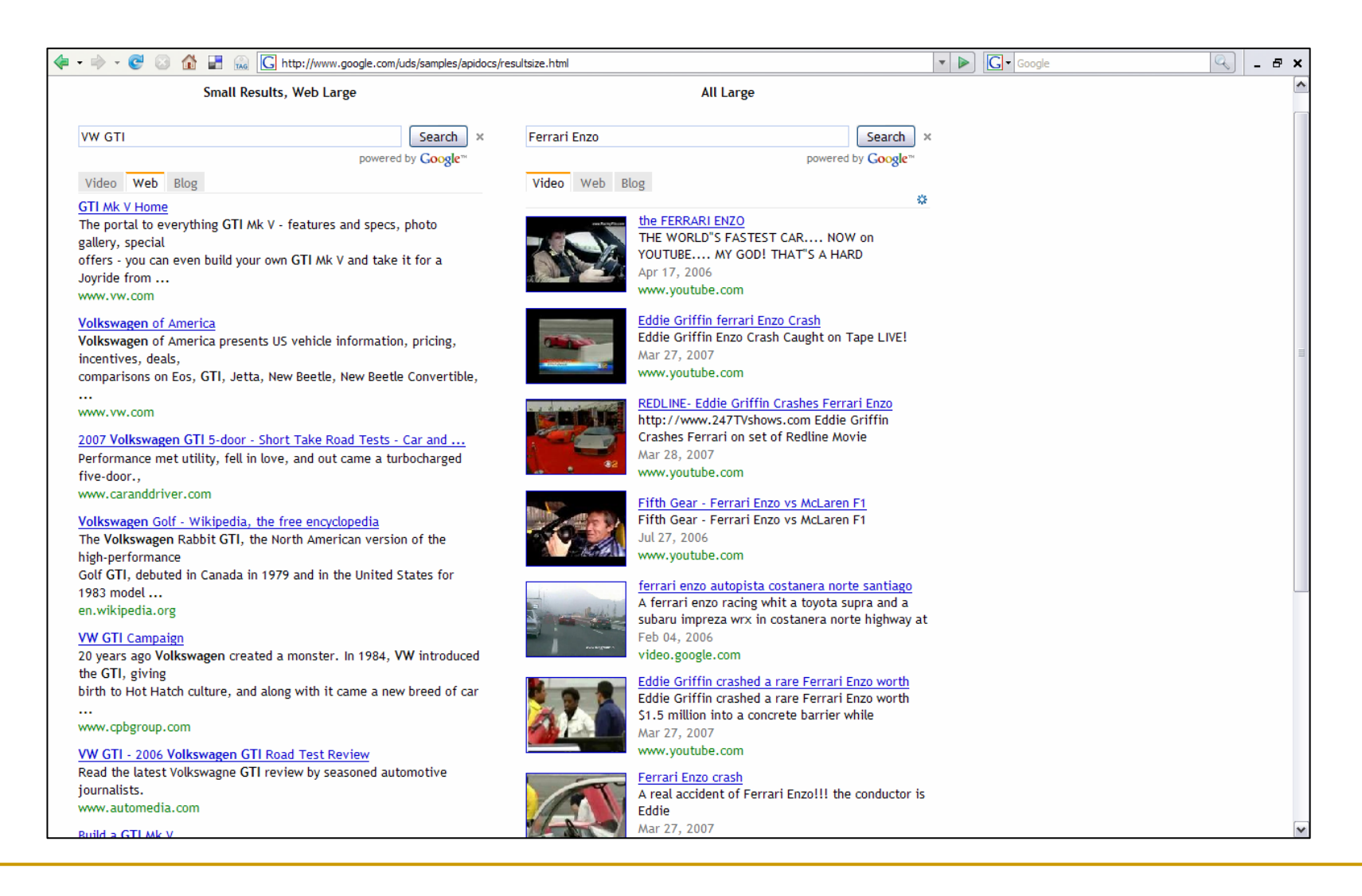

# Google Search API: References

- Google SOAP Search API <http://code.google.com/apis/soapsearch/>
- Google AJAX Search API <http://code.google.com/apis/ajaxsearch/>
- ■ Google AJAX Search API Developer Guide <http://code.google.com/apis/ajaxsearch/documentation/>
- ■ Google AJAX Search API Samples <http://code.google.com/apis/ajaxsearch/samples.html>

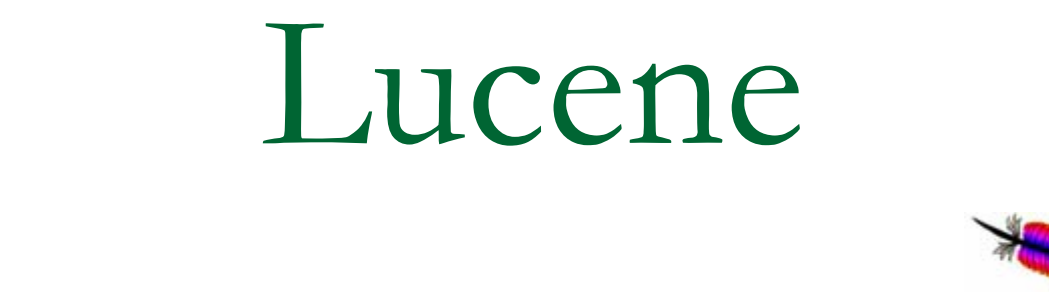

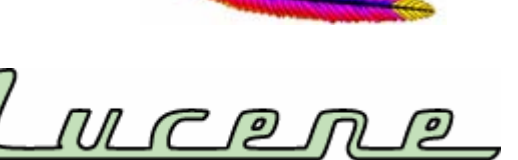

### Lucene

- Doug Cutting's grandmother's middle name
- Cross-Platform API
- Implemented in Java
	- Ported in C++, C#, Perl, Python
- **Offers scalable, high-performance indexing** 
	- $\textcolor{orange}\blacksquare$  Incremental indexing as fast as bath indexing
	- $\textcolor{orange}\blacksquare$  Index size roughly 20-30% the size of indexed text
- **Supports many powerful query types**

## Lucene: Modules

- **Analysis** 
	- Tokenization, Stop words, Stemming, etc.

### **Document**

- □ Unique ID for each document
- □ Title of document, date modified, content, etc.
- **n** Index
	- **<u>n</u>** Provides access and maintains indexes.
- Query Parser
- Search / Search Spans

## Lucene: Indexing

### **A** Document is a collection of Fields

Document: Field 1 Field 2 Figure Field N

A Field is free text, keywords, dates, etc.

- A Field can have several characteristics
	- □ indexed, tokenized, stored, term vectors
	- □ Apply <code>Analyzer</code> to alter <code>Tokens</code> during indexing
		- $\Box$ **Stemming**
		- $\Box$ Stop-word removal
		- П Phrase identification

# Lucene: Searching

- **Uses a modified Vector Space Model**
- We convert a user's query into an internal representation that can be searched against the Index
- **Queries are usually analyzed in the same** manner as the index
- Get back Hits and use in an application

# Lucene: Query Parser Syntax

### Terms

- **□ Single terms and phrases**
- p. Fields
	- □ E.g. title:"Do it right" AND\_ right
- **Nildcard Searches** 
	- □ '?' for single character
	- □ '\*' for multiple characters
- **Proximity Searches** 
	- □ "jakarta apache"~10

**Fuzzy Searches** 

- ❏ Levenshtein Distance or Edit Distance algorithm
- **Range Searches** 
	- ❏ mod\_date:[20020101 TO 20030101]
	- $\Box$ title:{Aida TO Carmen}
- Boosting a Term
	- E.g. jakarta^4 apache
- П Boolean Operators

# Lucene: More Advanced Options

### ■ Relevance Feedback

- □ Manual
	- $\Box$ User selects which documents are relevant/non-relevant
	- $\Box$  Get the terms from the term vector for each of the documents and construct a new query.
- Automatic
	- $\Box$  Application assumes the top X documents are relevant and the bottom Y are non-relevant and constructs a new query based on the terms in those documents.
- **Span Queries**
- Phrase Matching

## Lucene: Basic Demo

**The latest version can be obtained from** <http://www.apache.org/dyn/closer.cgi/lucene/java/>

### ■ To build an index just type

 $\Box$ java org.apache.lucene.demo.IndexFiles <dir>

### ■ To search from an index type:

 $\Box$ java org.apache.lucene.demo.SearchFiles <index>

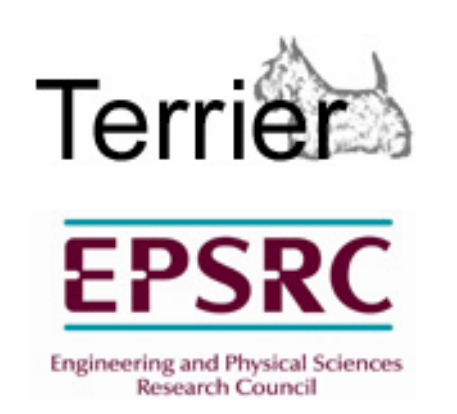

# Terrier

## Terrier: Overview

- Stands for **TER**abyte **R**etr**IE**ve **R**.
- Open Source API (Mozilla Public Licence).
- **Net Written in cross-platform Java.**
- **Highly compressed disk data structures.**
- **Handling large-scale document collections.**
- Standard evaluation of TREC ad-hoc and known-item search retrieval results.

- $\overline{\mathbb{R}^n}$  Create your own Collection decoder and Document implementation.
	- □ Centralized or distributed Setting.
- $\mathcal{C}^{\mathcal{A}}$  Indexer iterates through the collection and creates the following data structures
	- $\Box$ Direct Index
	- □ Document Index
	- □ Lexicon

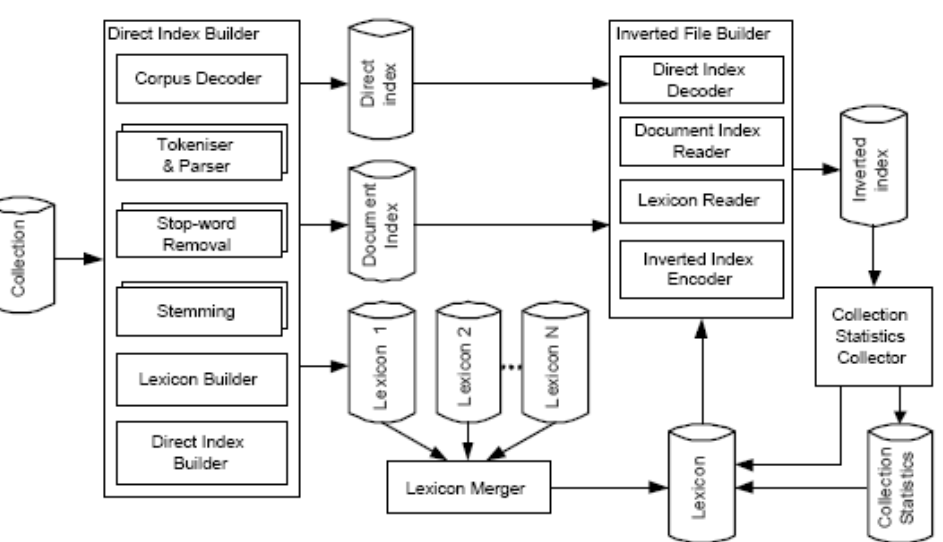

Fig. 1. Indexing process with Terrier.

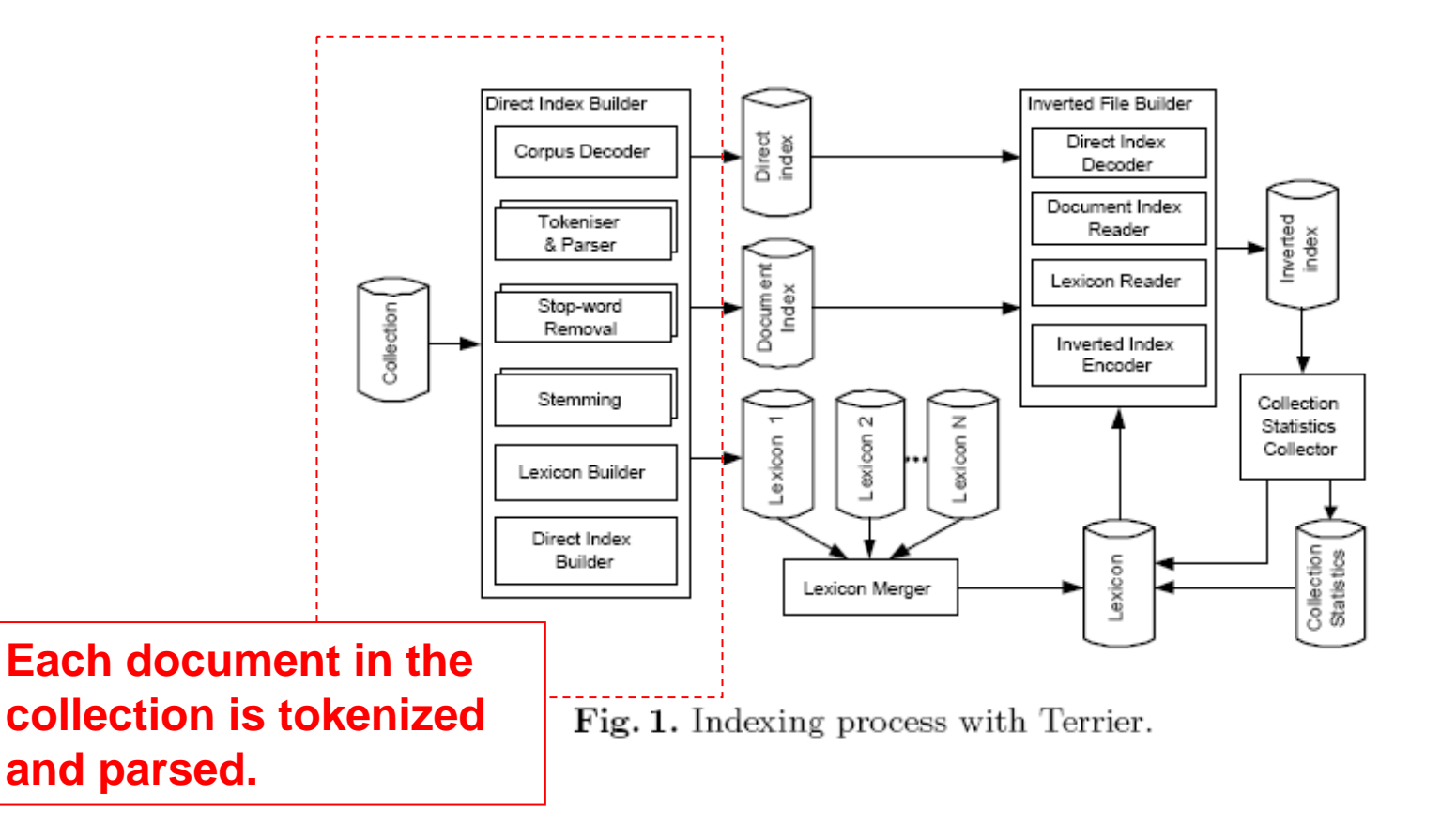

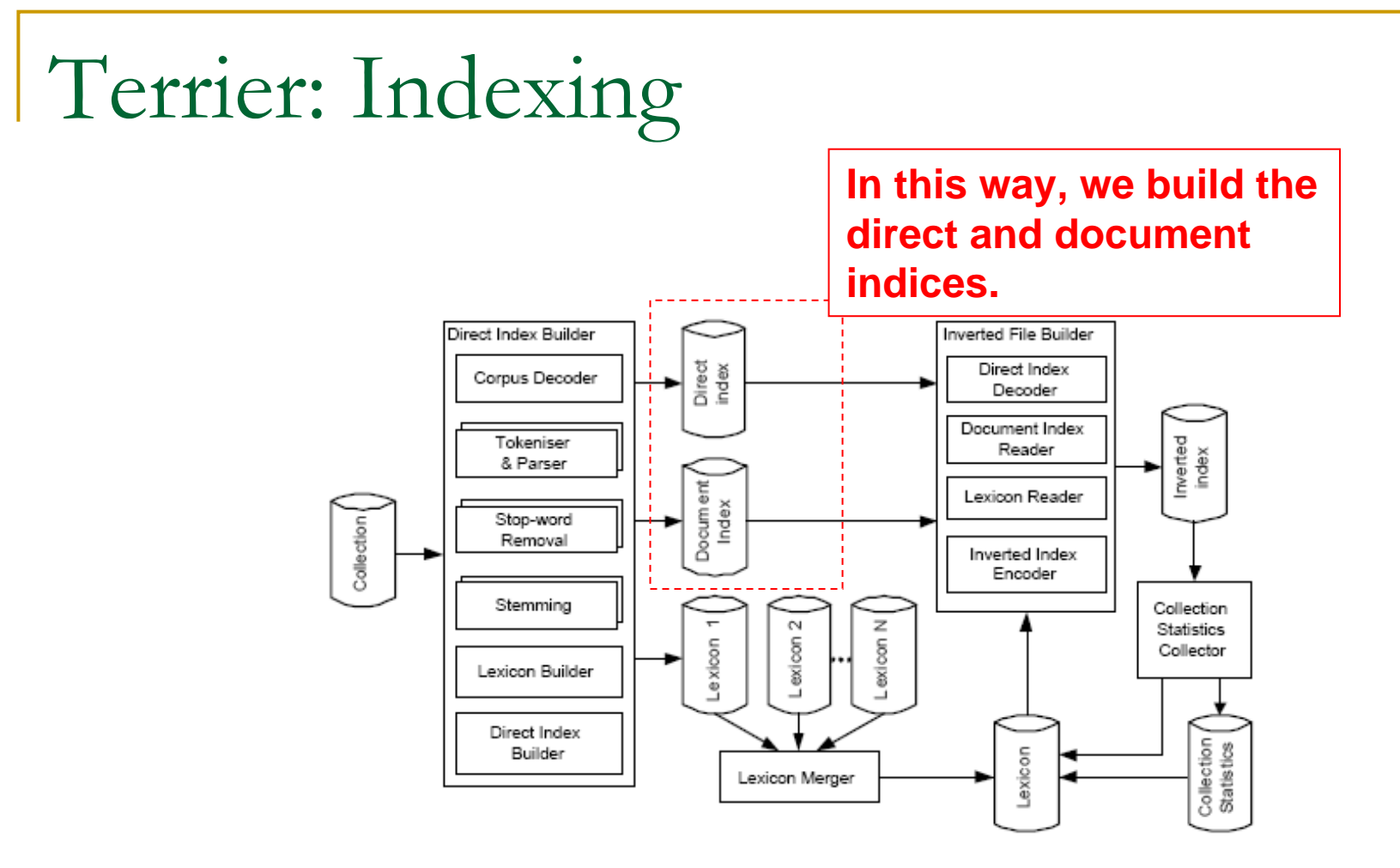

Fig. 1. Indexing process with Terrier.

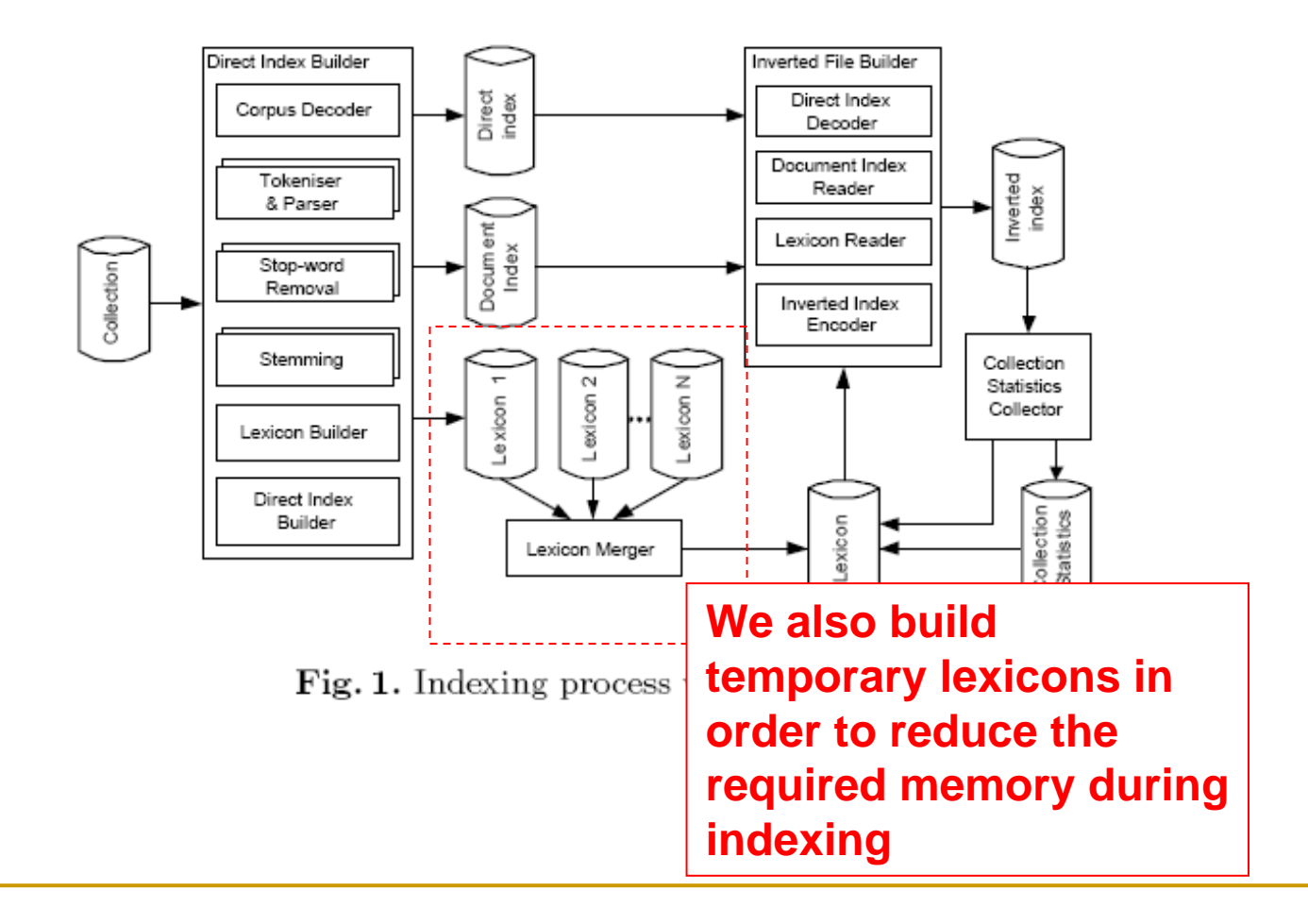

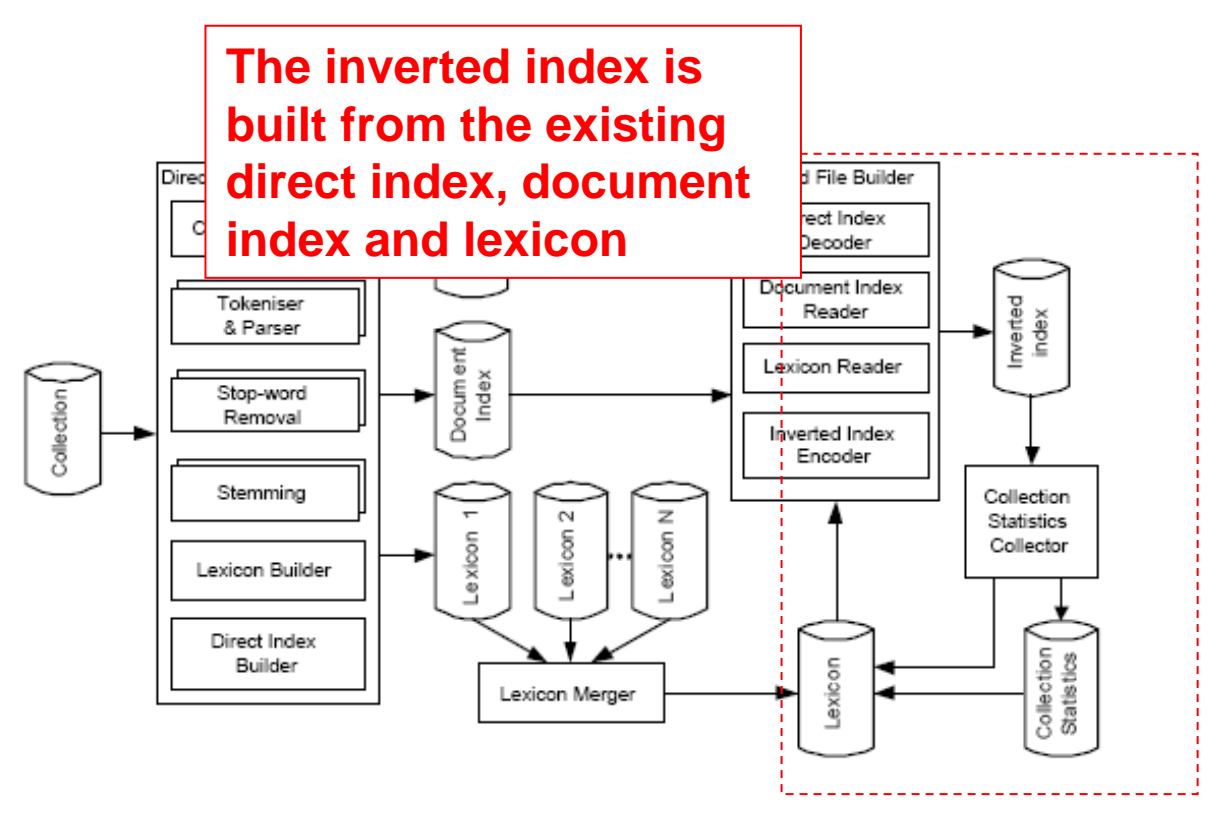

Fig. 1. Indexing process with Terrier.

- $\mathcal{C}^{\mathcal{A}}$ Parsing
- $\mathcal{C}^{\mathcal{A}}$ Pre-processing
- $\overline{\phantom{a}}$ Matching
- $\mathcal{C}^{\mathcal{A}}$ Post Processing
- Post Filtering
- $\mathcal{C}^{\mathcal{A}}$  Query Language
	- $\Box$ term1 term2
	- $\Box$ term1^2.3
	- $\Box$ +term1 -term2
	- $\Box$ "term1 term2"~n

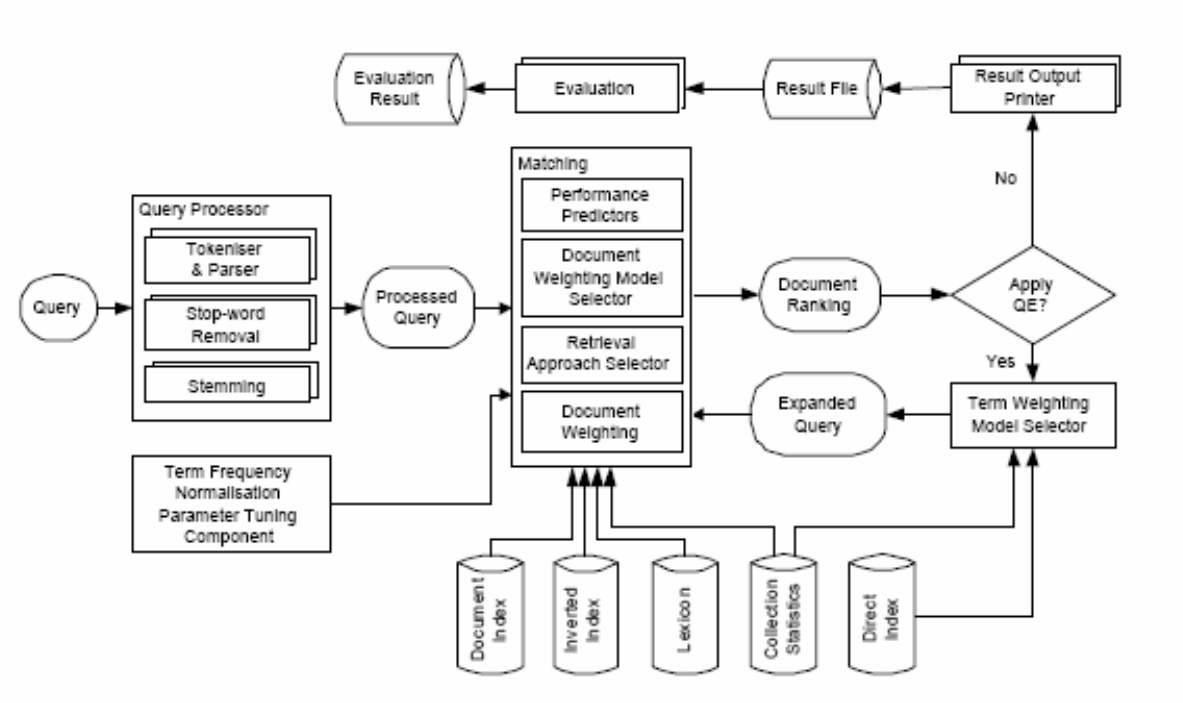

Fig. 2. Retrieval process with Terrier.

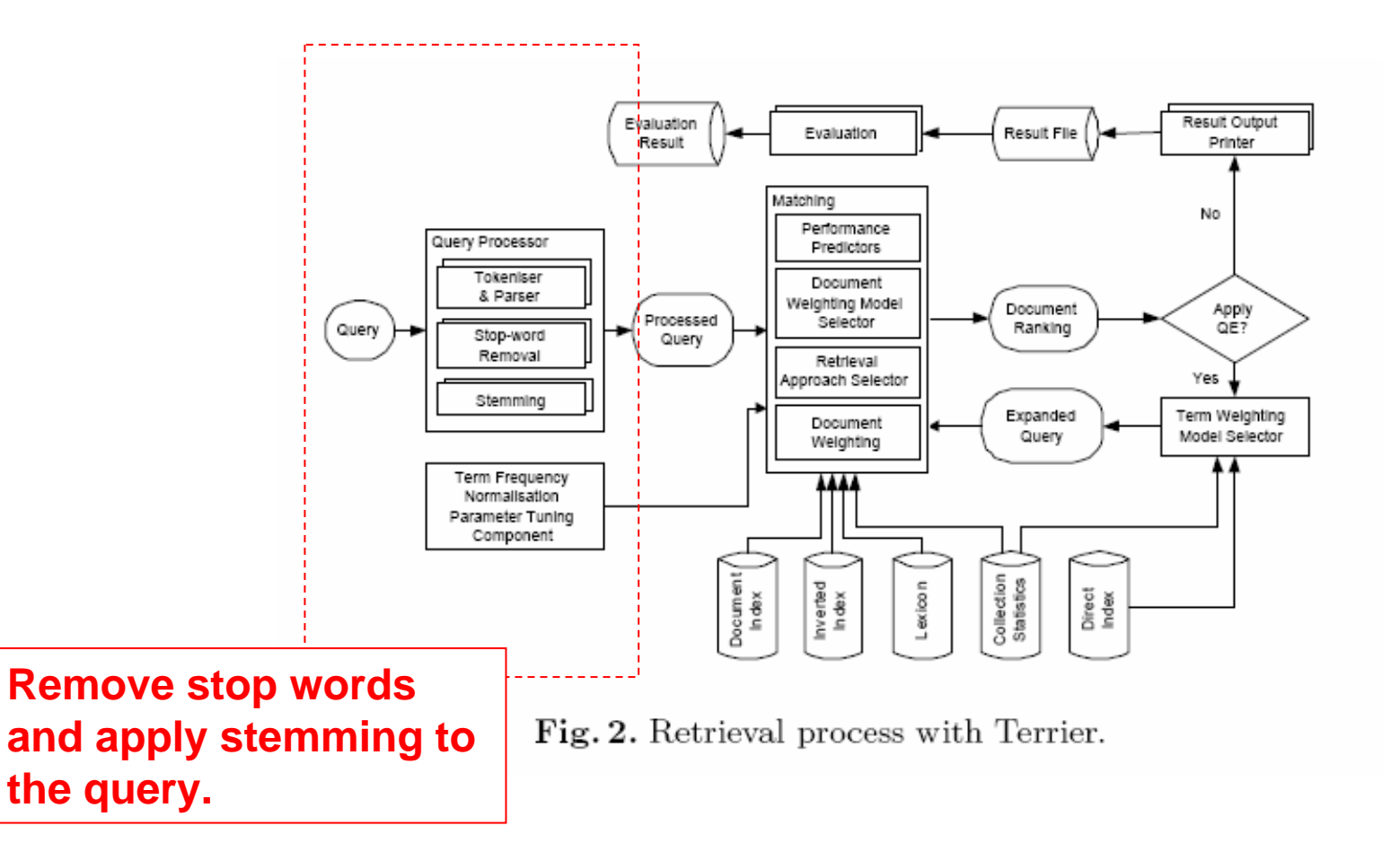

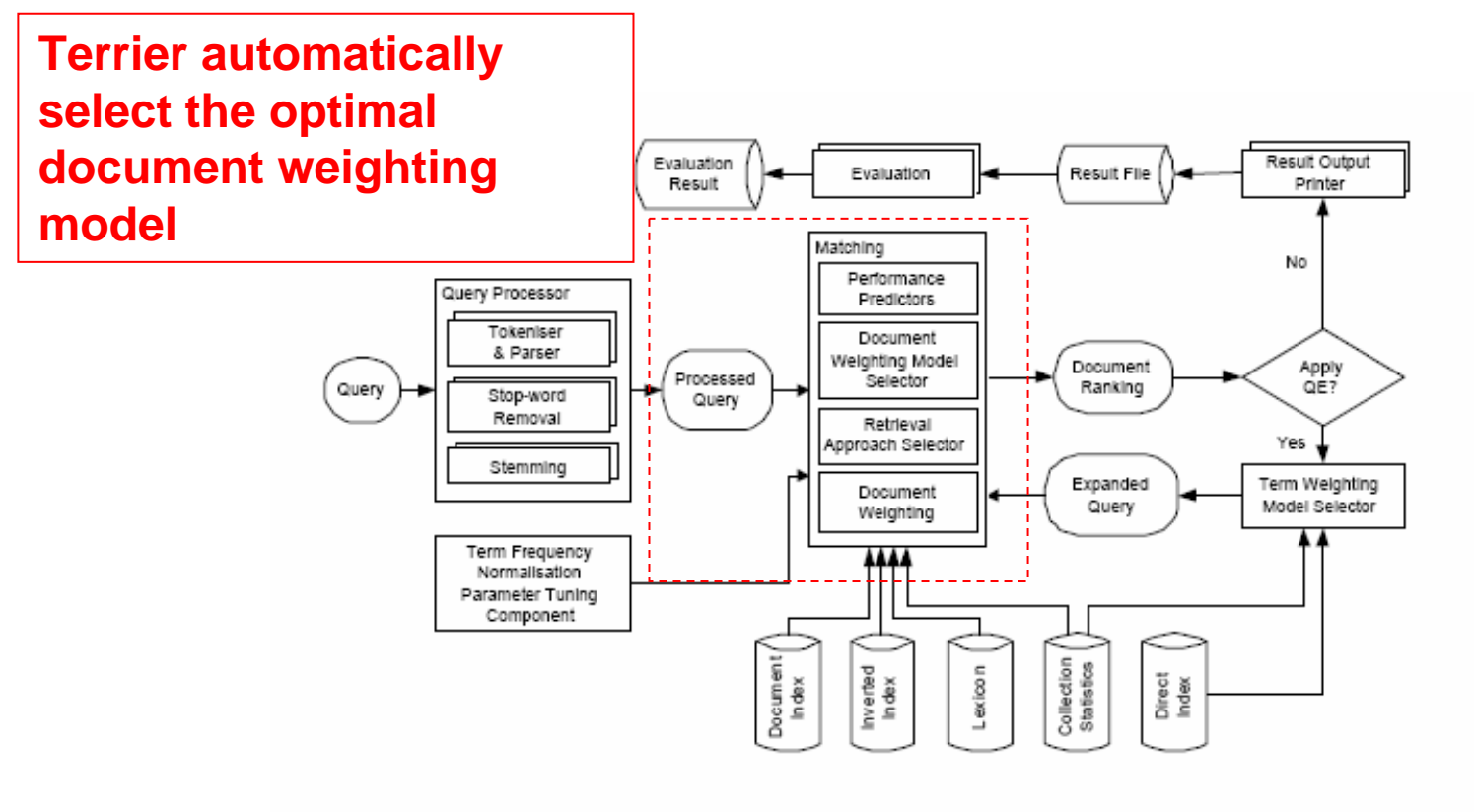

Fig. 2. Retrieval process with Terrier.

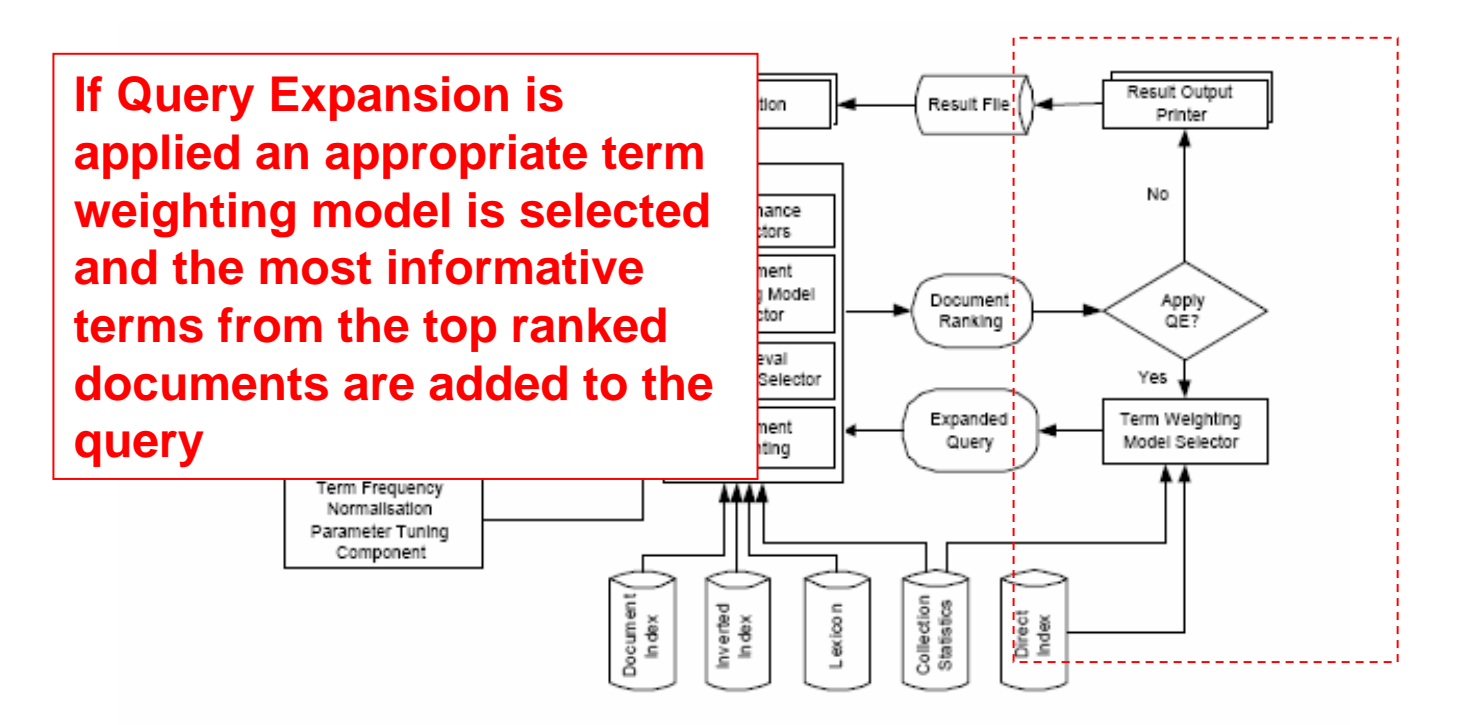

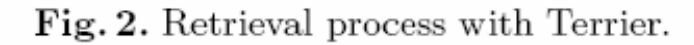

# Terrier: Sample Applications

### **Trec Terrier**

- An application that allows Terrier to index and retrieve from standard TREC test collections.
- **□** Instructions are available at [http://ir.dcs.gla.ac.uk/terrier/doc/trec\\_terrier.html](http://ir.dcs.gla.ac.uk/terrier/doc/trec_terrier.html)

# Terrier: Sample Applications

### Desktop Search

- □ A Swing (graphical) application that can be used to index files from the local machine, and then perform queries on them.
- □ The scripts for running the desktop search application are:
	- $\Box$ desktop\_search.sh (Linux, Mac OSX)
	- $\Box$ desktop\_search.bat (Windows)

# Terrier: Sample Applications

### Interactive Querying

- □ A console application for performing simple queries on an existing index and seeing which documents are returned.
- □ The scripts for running the console application are:
	- $\Box$ interactive\_terrier.sh (Linux, Mac OS X)
	- $\Box$ interactive\_terrier.bat (Windows)

## Terrier: Demo

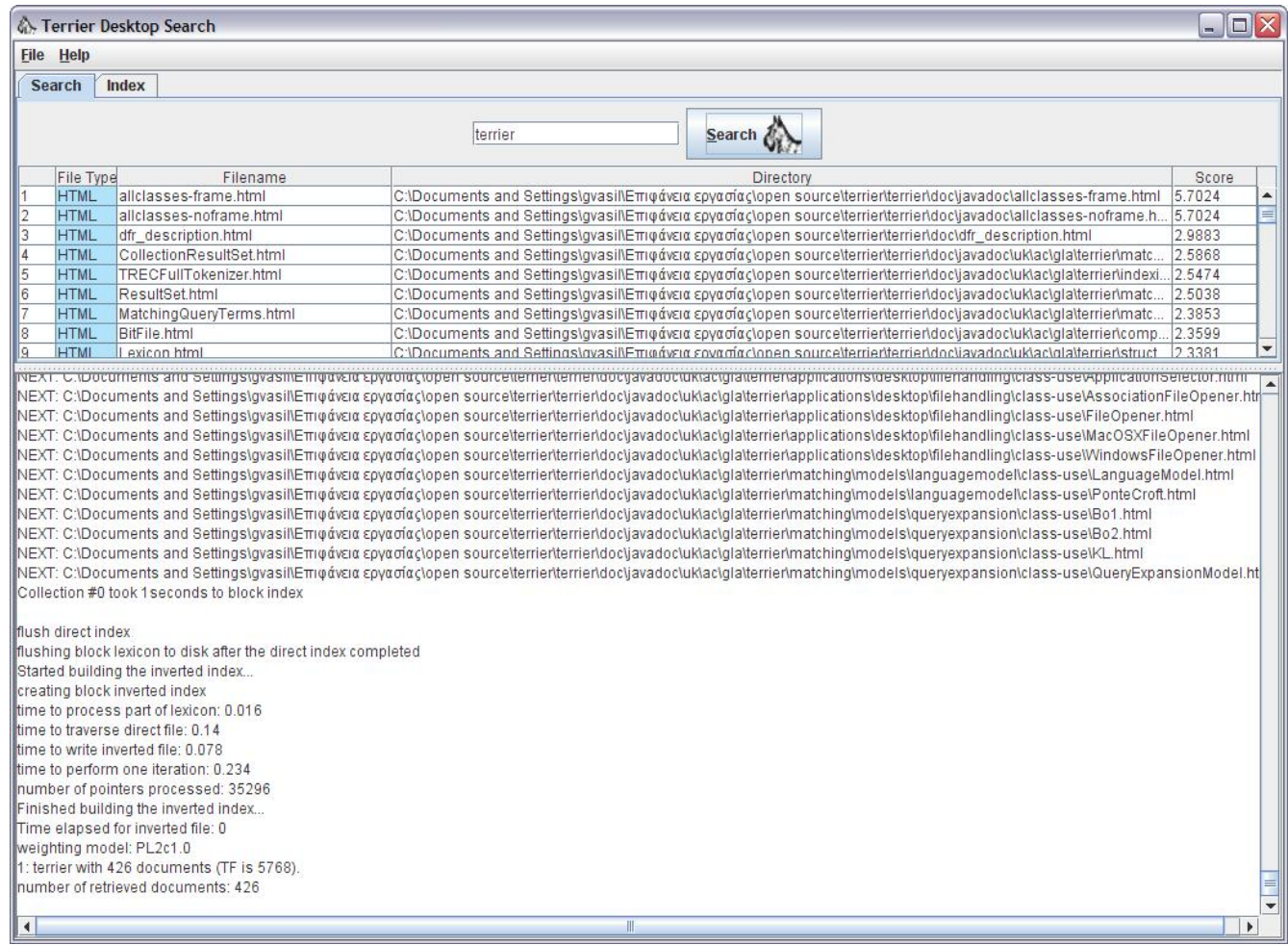

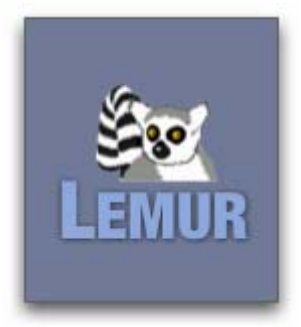

# Lemur

## Lemur: Overview

- Support for XML and structured document retrieval
- **Interactive interfaces for Windows, Linux, and** Web
- Cross-Platform, fast and modular code written in C++
- C++, Java and C# APIs
- **Free and open-source software**

## Lemur: API

- **Provides interfaces to Lemur classes that are** grouped at three different levels:
	- **□ Utility level** 
		- **Common utilities, such as memory management,** document parsing, etc.
	- □ Indexer level
		- $\Box$  Converts a raw text collection to data structures for efficient retrieval.
	- □ Retrieval level
		- $\Box$  Abstract classes for a general retrieval architecture and concrete classes for several specific information retrieval

## Lemur: Indexing

- Multiple indexing methods for small, medium and large-scale (terabyte) collections.
- Built-in support for English, Chinese and Arabic text.
- **Porter and Krovetz word stemming.**
- **Incremental indexing.**

## Lemur: Retrieval

- **Supports major language modelling** approaches such as Indri and KL-divergence, as well as vector space, tf-idf, Ocapi and **InQuery**
- **Relevance- and pseudo-relevance feedback**
- **Nildcard term expansion (using Indri)**
- Supports arbitrary document priors (e.g., Page Rank, URL depth)

# Questions?

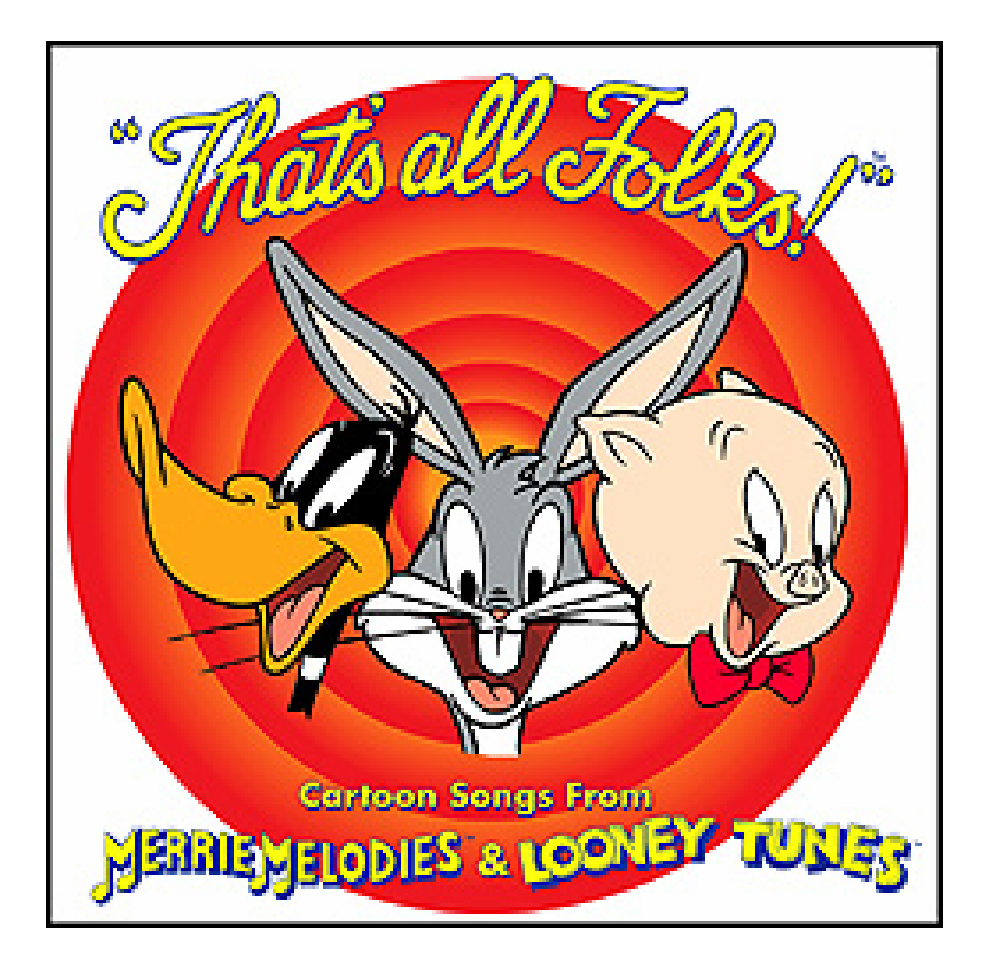